## **Papercut Ng License File Crack 120 !!EXCLUSIVE!!**

Welcome to the CenturyLink Cloud Mail service. This help file provides basic information on how to manage your CenturyLink service with your new email account. To learn more, you can connect with a CenturyLink representative. Go to CenturyLink & Help & Contacts to connect with a representative. When I publish a new version of a service, I also create a backup script so that the original files are not lost. I am writing a tutorial on how to create and automate your own backup scripts so that you do not have to worry about such issues. I would like to make this a free tutorial which means that I would like to share the final script with you. My fellow colleague, Mr Sim, has been helping me to edit the script and test the backups, and now I would like to open my tutorial for comments. The admin interface lets you configure printers from a selection box, where you can filter through all of the devices youve been authorized to use in the PaperCut Cloud. You can also make selections and enable printers from more than one source - like from your Edge Mesh, an add-on, or from a flat file. Overall, the admin interface is easy to use and get your printers up and running. The PaperCut app features the option for users to choose the method in which they will connect to their printers - from a direct connection via IPP, to an SSH connection that directs the connection over SSH to the IPP client over an SSH connection. Which one you choose is up to you, and how you configure your environment. The app provides a configurable connection manager with the option to allow remote command execution - which is nice for those with more advanced environments. The only downside to direct IPP is that it requires you to have an IPP server - but that isn't very common anymore.

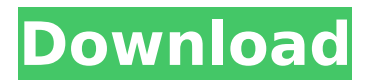

## **Papercut Ng License File Crack 120**

if you have a large network with many multifunction devices and want to organize tasks, papercut hive might be for you. it is a complete centralized system that lets you control and manage all of your multifunction devices from one place. you can check your email, monitor your printers, and take care of various workflows from one single location. if youre thinking of buying a multifunction device, papercut ng is a great way to create a central place for managing all the settings for your network. by connecting your printers to the cloud, you can track their usage, sort and search your data as well as perform various workflows without worrying about printing or money. papercut ng allows you to send printing jobs from your devices to the cloud, where they are queued and scheduled for printing. it also features a mobile app that allows you to check on the status of your prints. this software uses a new protocol called papercut rest api, which allows developers to access their devices from the cloud. papercut ng is a cross-platform, cloud-based software that lets you create accounts, override printer costs, schedule a quota and write notes, as well as configure the settings previously described in the users section. papercut ng also lets you create accounts, override printer costs, schedule a quota and write notes, as well as configure the settings previously described in the users section. when it comes to printers, you can check out a list with jobs pending release, personalize notification messages for various events (e.g. when printing is denied due to insufficient credit), investigate charts, and set refunds. 5ec8ef588b

[https://omidsoltani.ir/wp-content/uploads/2022/11/Telecharger\\_Pro\\_Hack\\_Facebook\\_V10\\_Gratuit\\_Sur\\_0113.pdf](https://omidsoltani.ir/wp-content/uploads/2022/11/Telecharger_Pro_Hack_Facebook_V10_Gratuit_Sur_0113.pdf) <https://thefpds.org/2022/11/21/paragon-hard-disk-manager-12-professional-full-crack-top-43/> <https://balancingthecrazy.com/2022/11/21/driver-san-francisco-black-box-repack-3-2gb-dude-pc-game-new/> <http://wp2-wimeta.de/portable-adobe-livecycle-designer-es-v9001-2088-2-0-1-install/> <https://inmobiliaria-soluciones-juridicas.com/2022/11/symantec-norton-ghost-15-dvd-spanish-serial-key-keygen-new> <https://thehomeofheroes.org/nothingbutthievesbrokenmachinedeluxe2017320kbpsdownloadpc-top/> <https://earthoceanandairtravel.com/2022/11/21/octanerendercinema4dcrackhigh-quality-download/> <http://www.studiofratini.com/discografiapinducabaixartodastorrent/> <http://getpress.hu/blog/b4a-license-txt-top/> [https://supermoto.online/wp-content/uploads/2022/11/istoria\\_artei\\_romanesti\\_vasile\\_florea\\_pdf\\_download.pdf](https://supermoto.online/wp-content/uploads/2022/11/istoria_artei_romanesti_vasile_florea_pdf_download.pdf)

[https://bskworld.com/wp-content/uploads/2022/11/Isharedisk\\_1\\_7\\_Crack\\_Fullk.pdf](https://bskworld.com/wp-content/uploads/2022/11/Isharedisk_1_7_Crack_Fullk.pdf) <http://hotelthequeen.it/?p=98315>

<https://seo-focus.com/gangs-of-wasseypur-hindi-movie-work-free-download-720p/>

[https://www.zhijapan.com/wp-](https://www.zhijapan.com/wp-content/uploads/2022/11/Shadow_Hills_Mastering_Compressor_Plugin_Torrent_17_BEST.pdf)

[content/uploads/2022/11/Shadow\\_Hills\\_Mastering\\_Compressor\\_Plugin\\_Torrent\\_17\\_BEST.pdf](https://www.zhijapan.com/wp-content/uploads/2022/11/Shadow_Hills_Mastering_Compressor_Plugin_Torrent_17_BEST.pdf) <https://sarahebott.org/wp-content/uploads/2022/11/nadkel.pdf>

[https://omidsoltani.ir/wp-content/uploads/2022/11/download\\_solidworks\\_2010\\_32bit\\_full\\_crack\\_1.pdf](https://omidsoltani.ir/wp-content/uploads/2022/11/download_solidworks_2010_32bit_full_crack_1.pdf)

<https://biotechyou.com/underworld-blood-wars-english-subtitle-download-exclusive/> <https://earthoceanandairtravel.com/2022/11/21/rc-mukherjee-physical-chemistry-pdf-free-download-link/> <https://xtc-hair.com/fundamentos-da-economia-vasconcellos-pdf-download-fixed/> <https://alumbramkt.com/3dxchat-patched-crack-17/>